# **Class – XI Session 2020-21 Computer Science (083) Session Ending Examination Paper**

## **Maximum Marks : 70 Time Allowed : 3 hours**

### **General Instruction:**

1. This question paper contains two parts A and B. Each part is compulsory.

- 2. Both Part A and Part B have choices.
- 3. Part-A has 2 sections:
	- a. Section I is short answer questions, to be answered in one word or one line.
	- b. Section II has two case studies questions. Each case study has 4 case-based sub-parts. An examinee is to attempt any 4 out of the 5 subparts.
- 4. Part B is Descriptive Paper.
- 5. Part- B has three sections
	- a. Section-I is short answer questions of 2 marks each in which two question have internal options.
	- b. Section-II is long answer questions of 3 marks each.
	- c. Section-III is very long answer questions of 5 marks each.
- 6. All programming questions are to be answered using Python Language only

### **Part - A Section – I**

#### **Attempt any 15 questions from question no 1 to 21.**

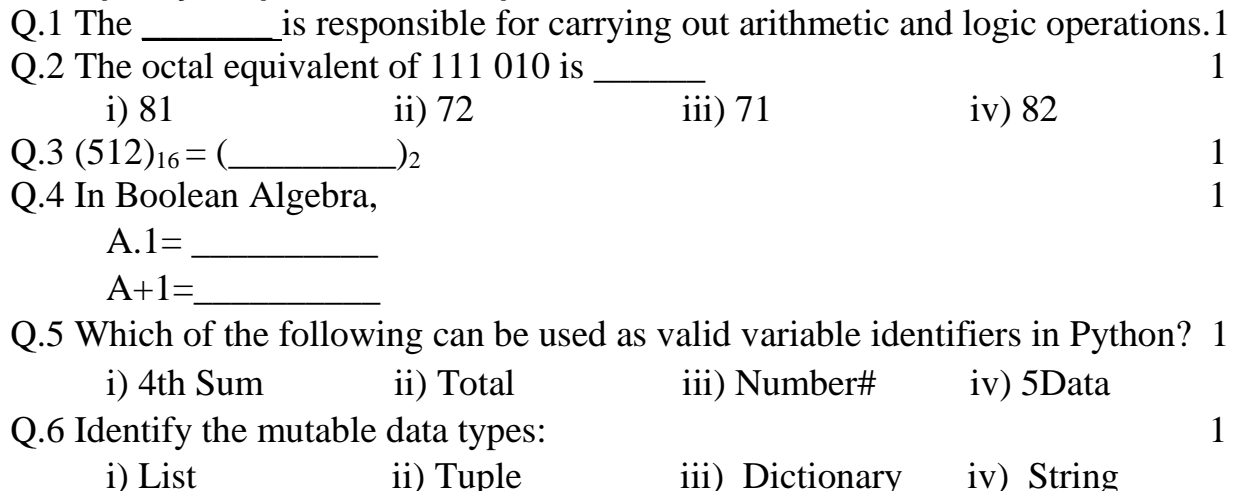

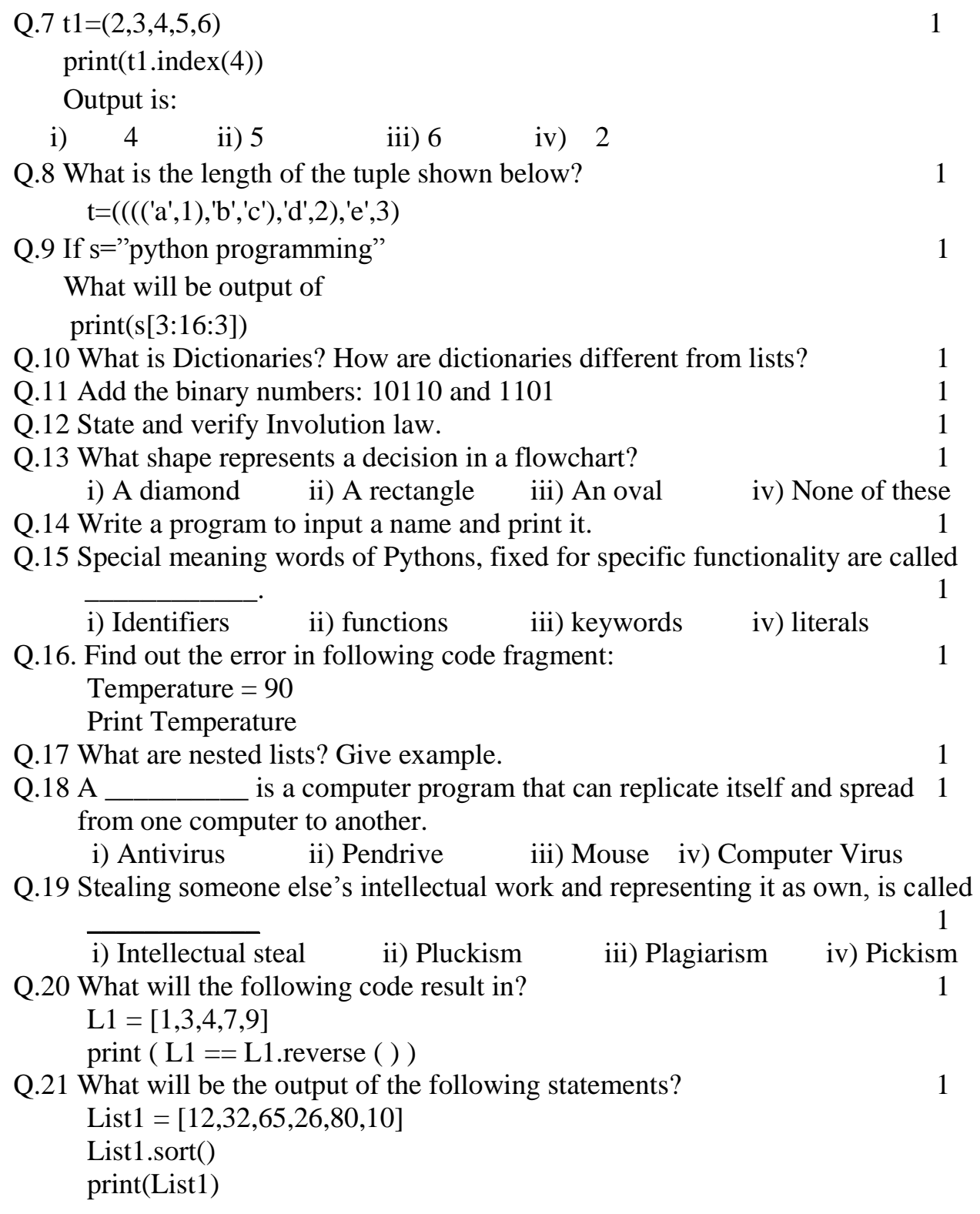

#### **Section – II**

### **Both the case study based questions are compulsory. Attempt any 4 subparts from each question. Each question carries 1 mark.**

- Q.22 Ms. Naseema is a computer science teacher created a list  $List = [12, 15, 18, 19, 45, 76, 11, 28, 16]$
- a. She wants to know the number of elements of list. Which function she should use to get answer. 1
- b. Ms. Naseema want to add two new elements 56,66 in the last. Which of the following is correct option? 1
	- i) List.append $(56,66)$
	- ii) List.insert(56,66)
	- iii) List.extend(56,66)
	- iv) List.extend( $[56,66]$ )
- c. Ms. Naseema wants to show her students how to remove all the elements from the list. Please help her to write the python code for the same. 1
- d. She want to replace 19 with 99 in the list. Please help her to write correct code. 1
- e. How can she display list in ascending order? Write the code. 1

Q.23 a. After practicals, Atharv left the computer laboratory but forgot to sign off from his email account. Later, his classmate Revaan started using the same computer. He is now logged in as Atharv. He sends inflammatory email messages to few of his classmates using Atharu's email account. Revaan's activity is an example of which of the following cyber crime ? Justify your answer. (i) Hacking (ii) Identity theft (iii) Cyber bullying (iv) Plagiarism b. Should you use a nickname when you log on to the Internet? 1 c. When you shop you always check the security of the website before you enter personal and credit card information. Comment. 1

d. Is it all right to give your name, address and birth date when registering to use a website online?

e. What measures should one take to avoid and maintain confidentiality of personal information?

### **Part - B Section – I**

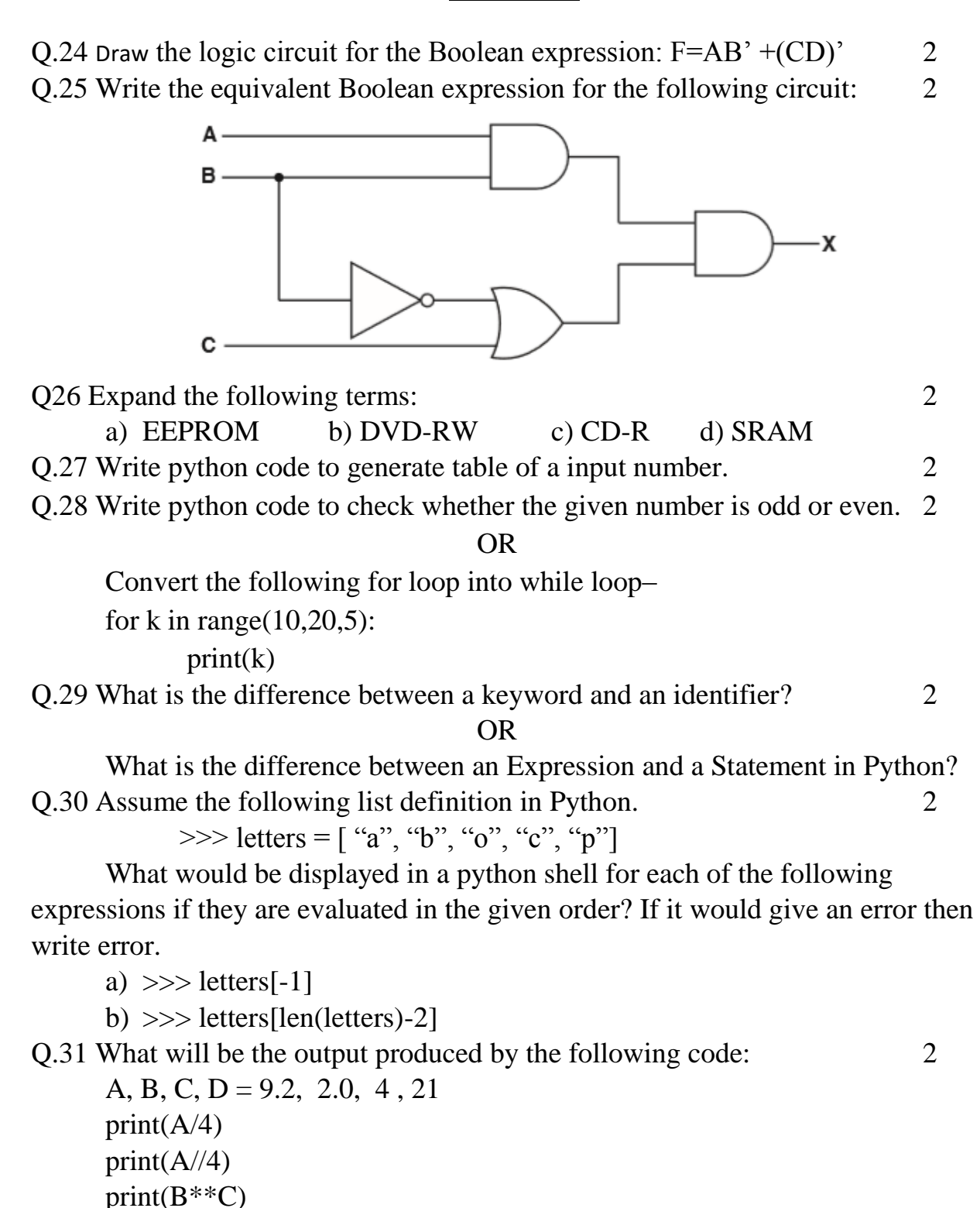

 $print(A\%C)$ 

Q.32 a) Find the errors in following code fragment: 2

 $y=x+5$ 

 $print(x, Y)$ 

c) Find the errors in following code fragment: (The input entered is XI) c=int(input("Enter your class")) print("Your class is",C)

Q.33 State and verify Absorption law in Boolean Algebra using truth table. 2

## **Section – II**

Q.34 Write a Python program to calculate the amount payable if money has been lent on simple interest. 3 Principal or money lent = P, Rate of interest = R, Time =  $T$ 

Then Simple Interest  $(SI)=(P \times R \times T)/100$ 

Amount Payable =  $Principal + SI$ 

P,R and T are given as input to the program.

Q.35 Explain the basic units of the computer? Name the subunits that make up the CPU, and give function of each units. 3

Q.36 What will the output for following code? 3

```
S='Model Exams 2020 XI Computer Science'
L=S.split()for I in L:
      if I[0] == 'C':
             print('CS')
      elif I[0] == 'E':
            print('Experiment')
       elif I.isdigit():
            print('2021')
       else print(I)
```
Q.37 Write a program to generate following pattern : 3

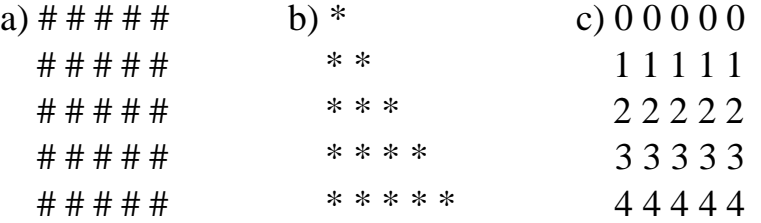

## **Section – III**

Q.38 What is the difference between an Interpreter and a Compiler? 5 Q.39 Write a program to find the grade of a student when grades are allocated as given in the table below: 5

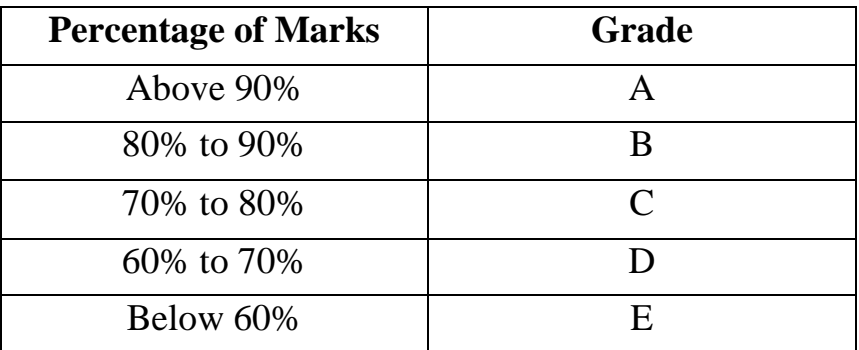

Percentage of the marks obtained by the student is input of the program.

```
Q.40 s= "Welcome to python world" 5
```
Write output for given statements:

```
a)print (s.isalpha())
```

```
b)print (s.islower())
```

```
c) print(s.upper())
```

```
d)print(s.capitalize())
```

```
e)print(s.title())
```
### OR

Results is a dictionary containing Name and Score of students in key: value pair. Results= {"A":240,"B":340,"C":350,"D":280,"E":370}

Perform following operations on it.

- a) Print name of all the students having score >250
- b) Change marks of student "C" to 450.
- c) Calculate average score in this class.
- d) Add one more student with name "G" with score 290.
- e) Delete entry of student "C" from it.